#### Lynkurs i LTEX

Formattering av matematikk

#### Trond Endrestøl

Fagskolen Innlandet, IT-avdelingen

16. august 2015

T. Endrestøl (FSI/IT) als en laterature en laterature en laterature en laterature en laterature en laterature en laterature en laterature en laterature en laterature en laterature en laterature en laterature en laterature

#### Foredragets filer I

- Filene til foredraget er tilgjengelig gjennom:
	- Subversion: svn co svn://svn.ximalas.info/lynkurs-i-latex
	- Web: svnweb.ximalas.info/lynkurs-i-latex
- lynkurs-i-latex.foredrag.pdf vises på lerretet
- lynkurs-i-latex.handout.pdf er mye bedre for publikum å se på egenhånd
- lynkurs-i-latex.handout.2on1.pdf og lynkurs-i-latex.handout.4on1.pdf er beg[ge velegnet](http://svnweb.ximalas.info/lynkurs-i-latex/) [til](svn://svn.ximalas.info/lynkurs-i-latex)[utskrift](svn://svn.ximalas.info/lynkurs-i-latex)
- \* . 169. pdf[-filene er i 16](http://svnweb.ximalas.info/lynkurs-i-latex/trunk/lynkurs-i-latex.foredrag.pdf?view=co):9-format
- \* . 1610. pdf-filene er i 16:10-format

#### Foredragets filer II

- **•** Foredraget er mekka ved hjelp av GNU Emacs, AUCT<sub>F</sub>X, pdfLATFX fra MiKTFX, LATEX-dokumentklassa beamer, Subversion, TortoiseSVN og Adobe Reader
- Hovedfila bærer denne identifikasjonen: \$Ximalas: trunk/lynkurs-i-latex.tex 12 2015-08-16 21:06:53Z trond \$
- Driverfila for denne PDF-fila bærer denne identifikasjonen: \$Ximalas: trunk/lynkurs-i-latex.handout.2on1.1610.tex 3 2015-08-14 19:49:44Z trond \$
- Copyright (C) 2015 Trond Endrestøl
- o Dette verket er lisensiert med: Creative Commons, Navngivelse-DelPåSammeVilkår 3.0<br>Norge (CC BY-SA 3.0) Norge (CC BY-SA 3.0)

T. Endrestøl (FSI/IT) and august 2015 16. august 2015 16. august 2015 16. august 2015 16. august 2015 16. august 2015 16. august 2015 16. august 2015 16. august 2015 16. august 2015 16. august 2015 16. august 2015 16. augu

#### Oversikt over hele foredraget Del 1: Historikk

<sup>1</sup> TEX og METAFONT

2 **LAT<sub>F</sub>X** 

3 [TUG, DANTE](#page-4-0), NTUG

4 Programvare

5 [Læ](http://creativecommons.org/licenses/by-sa/3.0/no/)[rebø](#page-6-0)ker

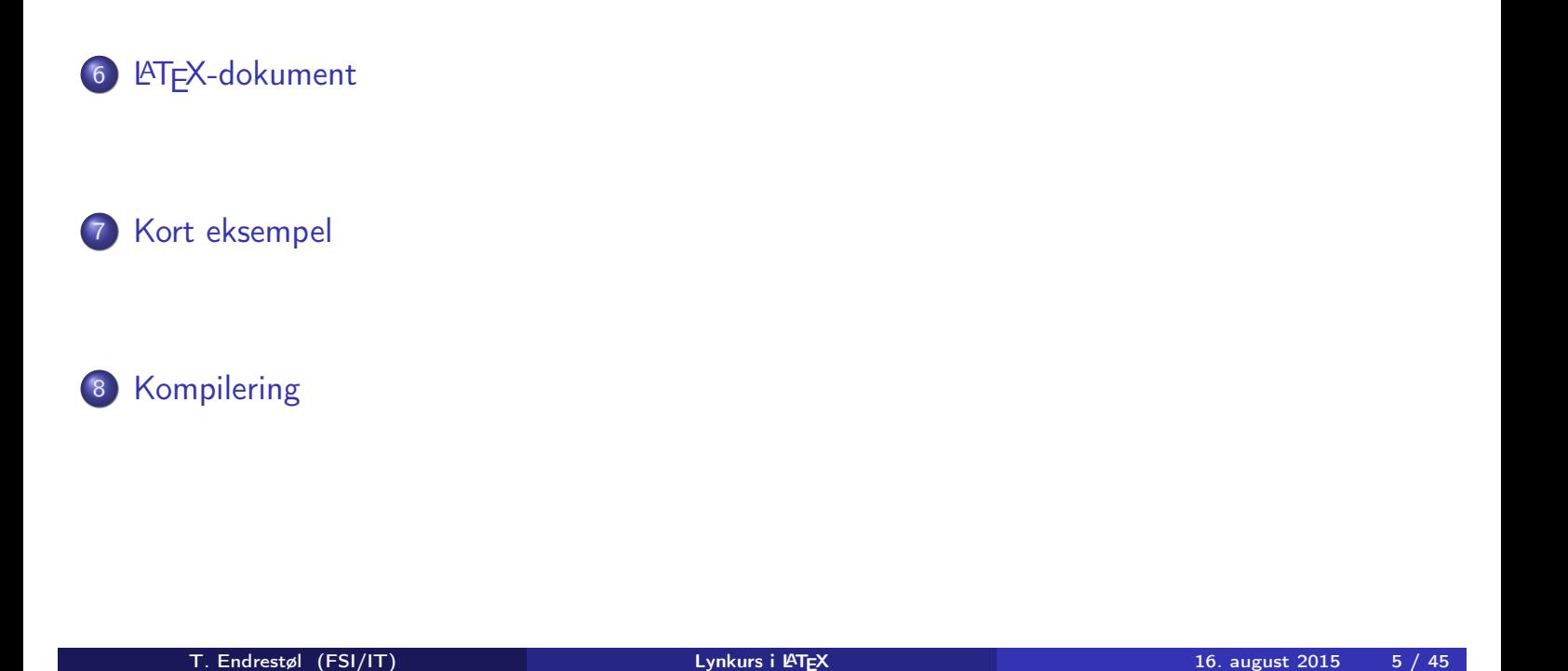

#### Oversikt over hele foredraget Del 3: Matematikk i LATEX

- Formler i setninger
- Formler som egne avsnitt
- Formler med nummering som egne avsnitt
- Inntasting av formler
- [Multiplikasjo](#page-10-0)n
- [Brøk](#page-11-0)
- [Røtter](#page-12-0)
- [Integrale](#page-14-0)r
- [Derivasjo](#page-8-0)n
- [Su](#page-16-0)mmasjon og produkter
- [Vise u](#page-9-0)tregninger
- [Diskontinuerlige f](#page-19-0)unksjoner

21 Forenklinger i Fronter

22 Forviklinger i Fronter

T. Endrestøl (FSI/IT) and august 2015 16. august 2015 17 / 45

# Del I

Historikk

#### Oversikt over del 1: Historikk

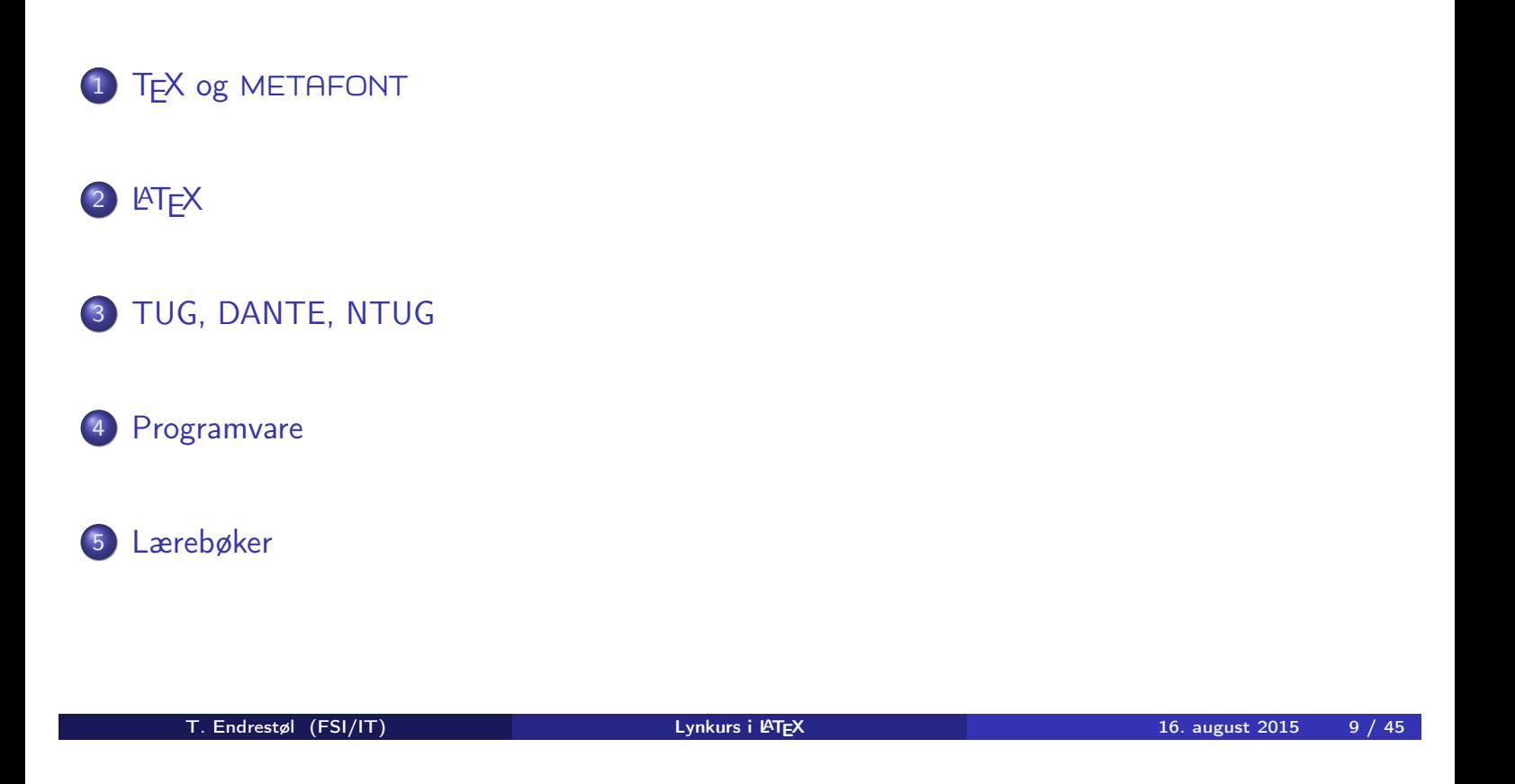

#### TEX og METAFONT

- Donald E. Knuth (1938–)
- Matematiker og informatiker, prof. em., Stanford University
- <span id="page-4-0"></span>Livs- og flerbindsverket «The Art of Computer Programming»
- Dårlig trykketeknisk kvalitet på 70-tallet
- Første forsøk: TEX78 og METAFONT79
	- [TEX bru](#page-4-0)kes for å fremstille trykksaker med stor vekt på matematikk
	- METAFONT brukes for å beskrive skrifttyper
- Andre forsøk: TEX82 og METAFONT84
	- Mange korreksjoner i ettertid
	- **•** T<sub>F</sub>X: 1289 feil pr. 2010
	- [METAFO](#page-5-0)NT: 571 feil pr. 2010
	- T<sub>F</sub>X konvergerer til  $\pi$ , og er for tiden i versjon 3,14159265
	- METAFONT konvergerer til e, og er for tiden i versjon 2,7182818

## **LAT<sub>F</sub>X**

- Leslie Lamport (1941–)
- Informatiker, SRI International, senere DEC, Compaq og Microsoft Research
- Ønsket enklere markup og mer automatikk
- $\bullet$   $\text{MTFX}$ , 1984–
- Mange dokumentklasser
	- article, book, letter, report, ...
- **•** Senere mange medhjelpere
- Mange tillegg:
	- **•** flere dokumentklasser
	- andre «pakker»
- LATEX brukes ofte innen vitenskap og forskning

T. Endrestøl (FSI/IT) Lynkurs i Lynkurs i L $T$ <sub>E</sub>X 16. august 2015 11 / 45

## TUG, DANTE, NTUG

- <span id="page-5-0"></span>TUG
	- **TEX Users Group**
	- http://tug.org/
	- Fremmer bruk av TFX, METAFONT, LATEX, og deres derivater
	- Utgir medlemsbladet «TUGboat» tre ganger i året
	- Utgir «The PracTFX Journal»
- DANTE
	- **[Deutschsp](http://tug.org/)rachige Anwendervereinigung TFX e.V.**
	- http://www.dante.de/
	- Utgir «Die TEXnische Komödie»
- **o** NTUG
	- Nordisk TFX Users Group
	- [http://dag.a](http://www.dante.de/)t.ifi.uio.no/ntug/
	- Ligger stort sett brakk
	- Klarer Fagskolen Innlandet å heve nivået i NTUG?

#### Programvare

- **•** Finnes for de fleste plattformer
- $\bullet$  T<sub>F</sub>X og venner
	- T<sub>F</sub> $X$  Live 2015
	- $\bullet$  MacTFX 2015
	- $\bullet$  MiKT<sub>E</sub>X 2.9
	- teTF $X \leftarrow$  foreldet
	- $\bullet$  . . .
- Editorer
	- **GNU Emacs** 
		- $\bullet$  AUCT<sub>F</sub>X
	- TEXworks  $\leftarrow$  følger med MiKTEX
	- vim
	- MathType  $\leftarrow$  bare for formler
	- $0.111$

T. Endrestøl (FSI/IT) Lynkurs i Lynkurs i L $T$ <sub>E</sub>X 16. august 2015 13 / 45

#### Lærebøker

- «Computers & Typesetting», av Donald Knuth
	- Vol. A «The TEXbook» og Vol. B «TEX: The Program»
	- Vol. C «The METAFONTbook» og Vol. D «METAFONT: The Program»
	- Vol. E «Computer Modern Typefaces»
- <span id="page-6-0"></span>• «The Not So Short Introduction to LATFX  $2\varepsilon$ », av Tobias Ötiker, Hubert Partl, Irene Hyna og Elisabeth Schlegl, versjon 5.05, 18. juli 2015, https://tobi.oetiker.ch/lshort/lshort.pdf
- «The LATEX Companion», andre utgave, av Frank Mittelbach, Michel Goossens, Johannes Braams, David Carlisle og Chris Rowley
- o http://tex.stackexchange.com/
- $\bullet$  ...

# Del II

# LATEX-dokumenter

T. Endrestøl (FSI/IT) and alternative and alternative Lynkurs i ATEX 16. august 2015 15 / 45

Oversikt over del 2: LATEX-dokumenter

<sup>6</sup> LATEX-dokument

7 Kort eksempel

#### 8 [Kompile](#page-8-0)ring

## LATEX-dokument

#### Består av:

- **•** Preamble:
	- Angi dokumentklasse
	- Angi pakker
	- **•** Angi innstillinger
- Start av dokumentet
- Innholdsfortegnelse, lister over figurer, tabeller og listinger
- Avsnittsoverskrifter
- **o** Tekst
- Start og stopp av forskjellige miljøer:
	- **•** figurer, formler, tabeller og listinger
- Referanser (kilder) og stikkordregister
- Stopp av dokumentet

T. Endrestøl (FSI/IT) alle later av Lynkurs i PT<sub>E</sub>X 16. august 2015 17 / 45

#### Kort eksempel

```
\documentclass[a4paper,12pt]{article} % -*- coding: utf-8 -*-
```

```
\usepackage{amsmath}\usepackage{amssymb}
\usepackage[utf8]{inputenc}\usepackage[T1]{fontenc}
\usepackage[norsk]{babel}
```

```
\title{\textbf{Tittel}}
\author{Forfatter}
\date{20.\ mars 2011}
```

```
\begin{document}
\maketitle
```

```
Hei på deg, din gamle sei.
\end{document}
```
- All tekst lagres vanligvis i .tex-filer
- .tex-filene må kompileres:
	- tex filnavn.tex forventer TEX-kode og produserer en .dvi-fil
	- .dvi-filer kan:
		- forhåndsvises med xdvi, TEXworks og andre verktøy
		- konverteres til en .ps-fil med dvips filnavn.dvi
		- (.ps-filer var mer vanlig før)
		- dekodes med dvitype
	- pdftex filnavn.tex forventer TEX-kode og produserer en .pdf-fil
	- latex filnavn.tex forventer LATEX-kode og produserer en .dvi-fil
	- pdflatex filnavn.tex forventer LATEX-kode og produserer en .pdf-fil
- PDF-produksjon er normen i dag, bare se på alle «papers» i http://arxiv.org/
- **GNU Emacs med AUCTEX, TEXworks, osv., forenkler arbeidet**

<span id="page-9-0"></span>

T. Endrestøl (FSI/IT) alle later av Lynkurs i PT<sub>E</sub>X 16. august 2015 19 / 45

## Del III

## Matematikk i LATEX

# Oversikt over del 3: Matematikk i LATEX

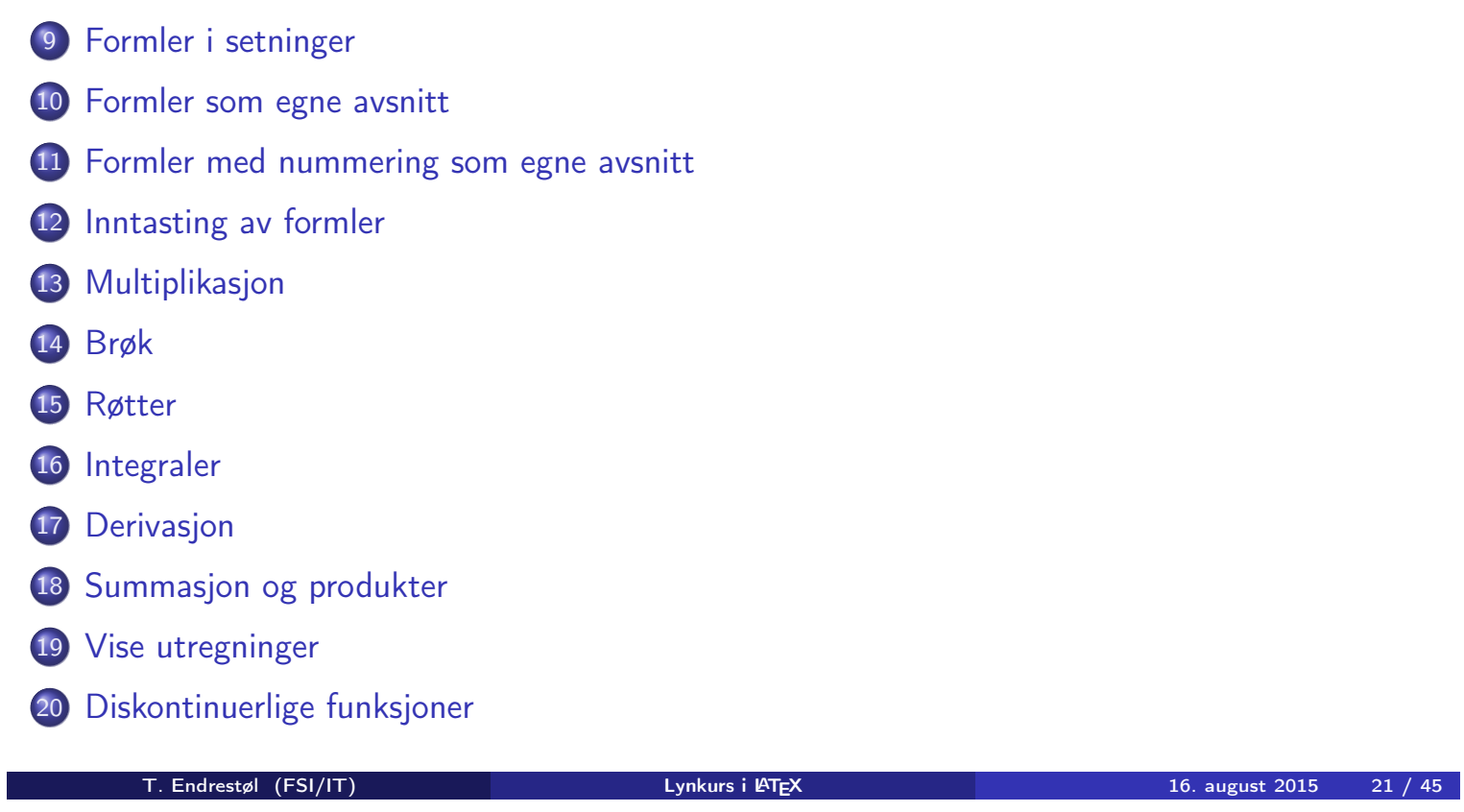

## Formler i setninger

- \dots\ vi får dette, \(a+b=c\), som ligner på dette \dots
- <span id="page-10-0"></span> $\bullet$  ... vi får dette,  $a + b = c$ , som ligner på dette ...

## Formler som egne avsnitt

- To muligheter:
	- $\bullet \ (a+b=c)$
	- \begin{equation\*} a+b=c
		- \end{equation\*}
- Resultatene:

 $\bullet$ 

 $\bullet$ 

- $a + b = c$ 
	- $a + b = c$

**•** Ingen stor forskjell

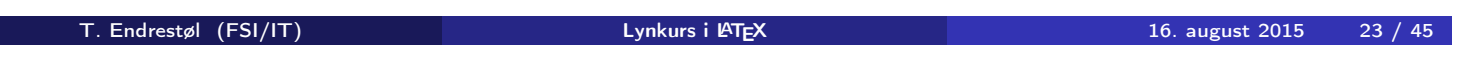

## Formler med nummering som egne avsnitt

o \begin{equation} a+b=c

\end{equation}

- <span id="page-11-0"></span>• Nummerering plasseres ved høyre marg
- $\bullet$

$$
a+b=c \tag{1}
$$

- Bruk av merkelapp er også mulig
- $\bullet$  \begin{equation} \label{eq:merkelapp} a+b=c \end{equation}
- Du kan referere til formelnummeret med \ref{eq:merkelapp} og sidenummeret med \pageref{eq:merkelapp}
- Bokstaver og de fleste tegn på tastaturet kan tastes direkte inn
- Enkelte tegn må angis med kommandoer:
	- $\bullet \ \{ge, \ge$
	- $\bullet$  \le,  $\leq$
	- $\bullet$  \equiv,  $\equiv$
	- \approx,  $\approx$
	- \neq,  $\neq$
	- $\bullet \ \ \ \ \ \ \ \ \ \ \%$ , %
- **•** Se tabellene i kapittel 3 i «The Not So Short Introduction to LATEX  $2\varepsilon$ »

T. Endrestøl (FSI/IT) Lynkurs i Lynkurs i L $T$ <sub>E</sub>X 16. august 2015 25 / 45

#### Inntasting av formler

- Sinus, cosinus, tangens, ln, log, osv., har egne kommandoer:
	- $\bullet$  \sin x, sin x; \cos x, cos x; \tan x, tan x; \ln x, ln x
- <span id="page-12-0"></span>Se nøye etter forskjellene over og under:
	- sin x, sinx; cos x, cosx; tan x, tanx; ln x, lnx
- **•** Se tabellene i kapittel 3 i «The Not So Short Introduction to LATEX  $2\varepsilon$ »

## Inntasting av formler

- Komma brukes for lister:
	- $\bullet$  a, b, c, d
		- $\bullet$  a, b, c, d
- **•** Tall kan bli rare:
	- $0 1, 25$ 
		- $1, 25$
	- $\bullet$  1{, }25
		- $1,25 \leftarrow$  husk  $\{ ,\}$  for norsk komma i tall

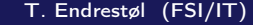

## Inntasting av formler

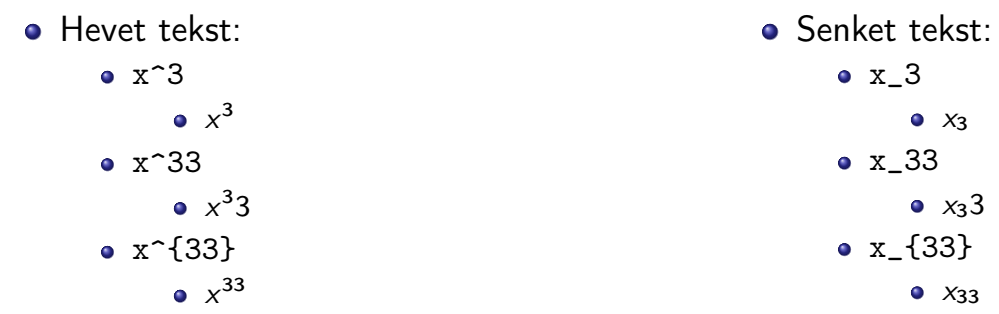

Husk å bruke gruppering med { og } ved mer enn ett tegn

**Lynkurs i LATEX** 16. august 2015 27 / 45

## Inntasting av formler

- Kombinere hevet og senket tekst:
	- Den ene rekkefølgen:
		- $x_0^3$ ,  $x_0^3$
	- Den omvendte rekkefølgen:
		- $x^3 0, x_0^3$
	- Karbon-14 skrevet slik:
		- ${\}$ \_6^{14}\mathrm C,  $_{6}^{14}$ C
	- Omvendt rekkefølge:
		- ${\}^{\{14\}}_6\$ mathrm C,  ${}^{14}_{6}$ C
	- Karbon-14 med bedre resultat:
		- ${\fperp_{\phi_0}^{14}}\mathrm{C}$ ,  $^{14}_{6}\mathrm{C}$
	- Omvendt rekkefølge, men likevel vakkert:
		- ${\f14}_{\phantom{\prime}\mathrm{C}}^{14}$

T. Endrestøl (FSI/IT) and august 2015 29 / 45

#### Multiplikasjon

- <span id="page-14-0"></span>• Med parentes:
	- $\bullet$  (a(b))
	- Textstyle:  $(a(b))$
	- **·** Displaystyle:

 $(a(b))$ 

- Med \cdot:
	- $\bullet$  a\cdot b
	- Textstyle:  $a \cdot b$
	- **·** Displaystyle:

 $a \cdot b$ 

• Med \times:

- a\times b
- Textstyle:  $a \times b$
- **·** Displaystyle:

 $a \times b$ 

- Vektorer og prikkprodukt:
	- \vec a\cdot\vec b
	- Textstyle:  $\vec{a} \cdot \vec{b}$
	- Displaystyle:

 $\vec{a} \cdot \vec{b}$ 

- \mathbf a\cdot\mathbf b
- Textstyle:  $\mathbf{a} \cdot \mathbf{b}$
- Displaystyle:

 $a \cdot b$ 

- Vektorer og kryssprodukt:
	- \vec a\times\vec b
	- Textstyle:  $\vec{a} \times \vec{b}$
	- Displaystyle:
- $\vec{a} \times \vec{b}$
- \mathbf a\times\mathbf b
- Textstyle:  $\mathbf{a} \times \mathbf{b}$
- **·** Displaystyle:

 $a \times b$ 

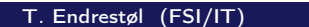

**The Universe in ATEX** 16. august 2015 31 / 45

#### Brøk

- $\bullet$  \frac{1}{2}
- Textstyle:  $\frac{1}{2}$
- <span id="page-15-0"></span>Textstyle ser bedre ut med 1/2, altså 1/2
- **·** Displaystyle:

1 2

#### Røtter

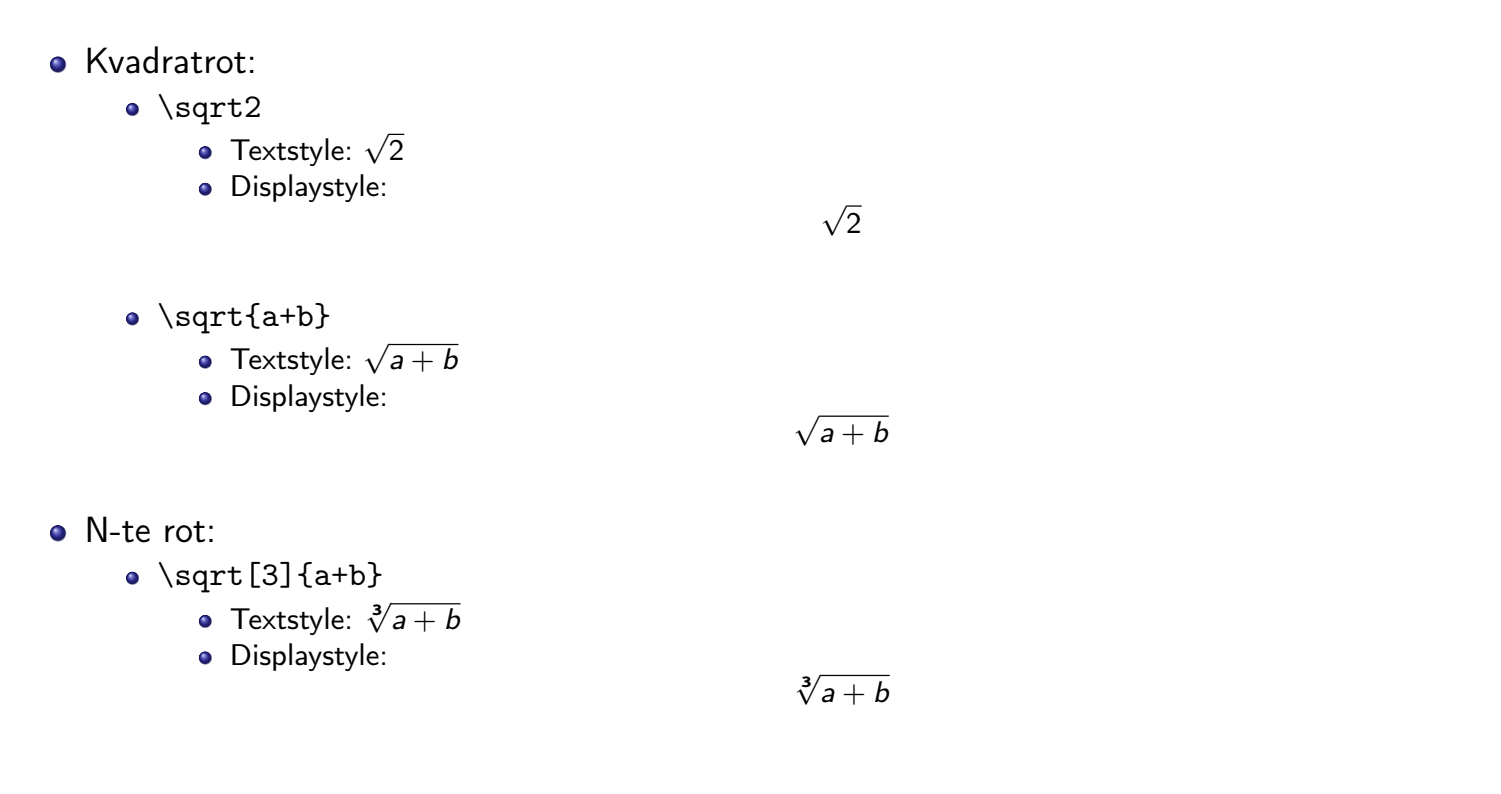

## Integraler

- <span id="page-16-0"></span>• Ubestemt integral:
	- $\bullet$  \int x^2\,\mathrm dx
	- Textstyle:  $\int x^2 dx$
	- · Displaystyle:

$$
\int x^2 \,\mathrm{d} x
$$

T. Endrestøl (FSI/IT) and alternative and the Lynkurs i Lynkurs i Lynkurs i Laterative and and a set the set of the set of the set of the set of the set of the set of the set of the set of the set of the set of the set of

- Ubestemt integral med utregning:
	- \int  $x^2\, \mathfrak{a} = \frac{x^3}{3}+C$
	- Textstyle:  $\int x^2 dx = \frac{x^3}{3}$  $rac{c}{3} + C$
	- Displaystyle:

$$
\int x^2 \, \mathrm{d}x = \frac{x^3}{3} + C
$$

#### Integraler

- Bestemt integral:
	- $\int_0^2x^2\,$  mathrm dx
	- Textstyle:  $\int_0^3 x^2 dx$
	- · Displaystyle:

$$
\int_0^3 x^2 \,\mathrm{d} x
$$

- Alternativ formattering av bestemt integral:
	- $\bullet$  \int\limits\_0^3x^2\,\mathrm dx
	- Textstyle: f 3  $x^2 dx$
	- 0 · Displaystyle:

$$
\int\limits_{0}^{3} x^{2} \, \mathrm{d}x
$$

T. Endrestøl (FSI/IT) and august 2015 16. august 2015 16. august 2015 15 / 45

#### Derivasjon

- $f(x)=x^3\qquadq u d f'(x)=3x^2\qquadq u d f''(x)=6x$
- Textstyle:  $f(x) = x^3$   $f'(x) = 3x^2$   $f''(x) = 6x$
- <span id="page-17-0"></span>**·** Displaystyle:

$$
f(x) = x3
$$
  $f'(x) = 3x2$   $f''(x) = 6x$ 

#### Derivasjon

- $\bullet \frac{\mathrm{d}{\mathrm{d}}\,\frac{1}{x} = -\frac{1}{x^2}$
- Textstyle:  $\frac{\mathrm{d}}{\mathrm{d} \mathrm{x}}$ 1  $\frac{1}{x} = -\frac{1}{x^2}$  $\overline{x^2}$
- **·** Displaystyle:

$$
\frac{\mathrm{d}}{\mathrm{d}x}\frac{1}{x} = -\frac{1}{x^2}
$$

- $\bullet \frac{\mathrm{d}{\mathrm{d}t}\left(\frac{1}{x}\right) = -\frac{1}{x^2}$
- Textstyle:  $\frac{\mathrm{d}}{\mathrm{d}x}$   $\left(\frac{1}{x}\right)$  $(\frac{1}{x}) = -\frac{1}{x^2}$  $\overline{x^2}$
- **·** Displaystyle:

$$
\frac{\mathrm{d}}{\mathrm{d}x}\left(\frac{1}{x}\right)=-\frac{1}{x^2}
$$

T. Endrestøl (FSI/IT) and august 2015 16. august 2015 16. august 2015 16. august 2015 16. august 2015 16. august 2015 16. august 2015 16. august 2015 16. august 2015 16. august 2015 16. august 2015 16. august 2015 16. augu

#### Derivasjon

- $f(x,y)=xe^y\qquad\frac{\partial f}{\partial x}=1\cdot x^{1-1}\cdot dx$  $e^y=e^y\qquad\frac{\partial f}{\partial y}=x\cdot e^y$
- Textstyle:  $f(x,y) = xe^y$   $\frac{\partial f}{\partial x} = 1 \cdot x^{1-1} \cdot e^y = e^y$   $\frac{\partial f}{\partial y}$  $\frac{\partial f}{\partial y} = x \cdot e^y$
- **·** Displaystyle:

$$
f(x,y) = xe^{y} \qquad \frac{\partial f}{\partial x} = 1 \cdot x^{1-1} \cdot e^{y} = e^{y} \qquad \frac{\partial f}{\partial y} = x \cdot e^{y}
$$

## Summasjon og produkter

- **•** Summasjon:
	- $\bullet$  \sum\_{i=0}^{10}x\_i
	- Textstyle:  $\sum_{i=0}^{10} x_i$
	- **·** Displaystyle:

$$
\sum_{i=0}^{10} x_i
$$

- **•** Produkter:
	- \prod\_{i=0}^{10}x\_i
	- Textstyle:  $\prod_{i=0}^{10} x_i$
	- **·** Displaystyle:

$$
\prod_{i=0}^{10} x_i
$$

T. Endrestøl (FSI/IT) and august 2015 16. august 2015 16. august 2015 16. august 2015 16. august 2015 16. august 2015 16. august 2015 16. august 2015 16. august 2015 16. august 2015 16. august 2015 16. august 2015 16. augu

#### Vise utregninger

```
\begin{align*} % eller \begin{align}
    a&=2\\b&=3\\x&=a+b\backslash\backslash&=2+3\&&=\underline{\underline{5}}
  \end{align*} % eller \end{align}
```
**•** Resultat:

```
a = 2b = 3x = a + b= 2 + 3= 5
```
## Diskontinuerlige funksjoner

 $\bullet$  f(x)= \begin{cases} 0 &  $x < 0 \setminus \setminus$ 1 &  $x=0\backslash\backslash$ 2 &  $0 < x < 3 \setminus$ \infty & x\ge3 \end{cases}

Resultat:

$$
f(x) = \begin{cases} 0 & x < 0 \\ 1 & x = 0 \\ 2 & 0 < x < 3 \\ \infty & x \ge 3 \end{cases}
$$

T. Endrestøl (FSI/IT) and alle and the Lynkurs i PTEX 16. august 2015 41 / 45

## Del IV

# <span id="page-20-0"></span>Fronter, KTEX og matematikk

#### 21 Forenklinger i Fronter

#### 22 Forviklinger i Fronter

T. Endrestøl (FSI/IT) and august 2015 16. august 2015 43 / 45

#### Forenklinger i Fronter

- Fronter forenkler bruken av LATFX
- **•** Formler settes inn i noe à la:

```
\documentclass{article}
```

```
\usepackage{amsmath}\usepackage{amssymb}
\usepackage[utf8]{inputenc}\usepackage[T1]{fontenc}
```

```
\begin{document}
\setminus (
% Her havner hver formel, hver gang
\setminus\end{document}
```
- [Vi er midt i](#page-22-0) en setning, klar til å formattere formelen vår som en del av setningen
- Vi må angi \displaystyle for å forstørre resultatet

# Forviklinger i Fronter

- Formeleditoren blinker for hvert eneste tastetrykk, også for piltastene
- «Fronterdokumenter» må åpnes i samme vindu/fane, ellers vises ikke matematikken skikkelig
- Fysiske linjeskift i LATEX-koden blir ikke bevart mellom redigeringer
- Jeg savner en oversikt over hvilke pakker som er tilgjengelige i Fronter-LATEX

<span id="page-22-0"></span>

T. Endrestøl (FSI/IT) and august 2015 16. august 2015 16. august 2015 16. august 2015 16. august 2015 16. august 2015 16. august 2015 16. august 2015 16. august 2015 16. august 2015 16. august 2015 16. august 2015 16. augu